**УТВЕРЖДАЮ** Начальник ГЦИ СИ «Воентест» BOERT 32 ГИМИИ МО РФ А.Ю. Кузин «7» abycra 2006 r.

1192

# **ИНСТРУКЦИЯ**

# УСИЛИТЕЛИ РАСПРЕДЕЛИТЕЛЬНЫЕ DA101010-03 фирмы «Precision Test Systems LTD», Великобритания

# МЕТОДИКА ПОВЕРКИ

г. Мытищи, 2006 г.

## 1 ОБЩИЕ СВЕДЕНИЯ

 $1.1$ распространяется на усилители Настоящая методика поверки распределительные DA101010-03, зав. №№ 1010-109, 1010-110, 1010-111, 1010-123, 1010-124 (далее - усилители) и устанавливает методы и средства их первичной, периодической и внеочередной поверок, проводимых в соответствии с ПР 50.2.006-94.

## 2 ОПЕРАЦИИ ПОВЕРКИ

2.1 Перед проведением поверки усилителя проводится внешний осмотр и операции подготовки его к работе.

2.2 Метрологические характеристики усилителя, подлежащие проверке, и операции поверки приведены в табл. 1.

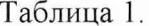

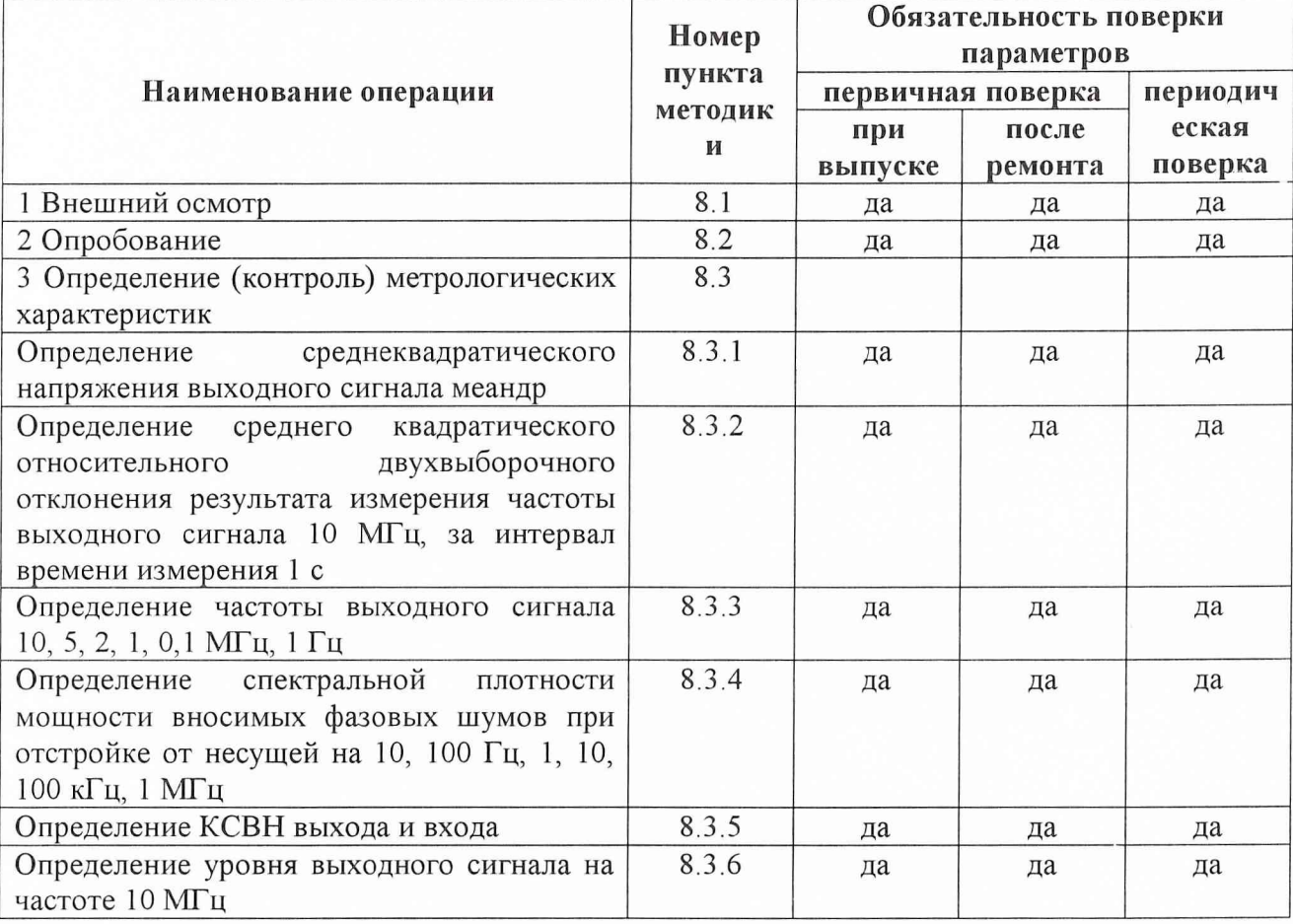

### 3 СРЕДСТВА ПОВЕРКИ

3.1 Рекомендуемые средства поверки, в том числе рабочие эталоны и средства измерений, приведены в табл. 2.

Вместо указанных в табл. 2 средств поверки допускается применять другие аналогичные средства поверки, обеспечивающие определение метрологических характеристик с требуемой точностью.

3.2 Все средства поверки должны быть исправны, применяемые при поверке средства измерений и рабочие эталоны должны быть поверены и иметь свидетельства о поверке или оттиск поверительного клейма на приборе или в технической документации.

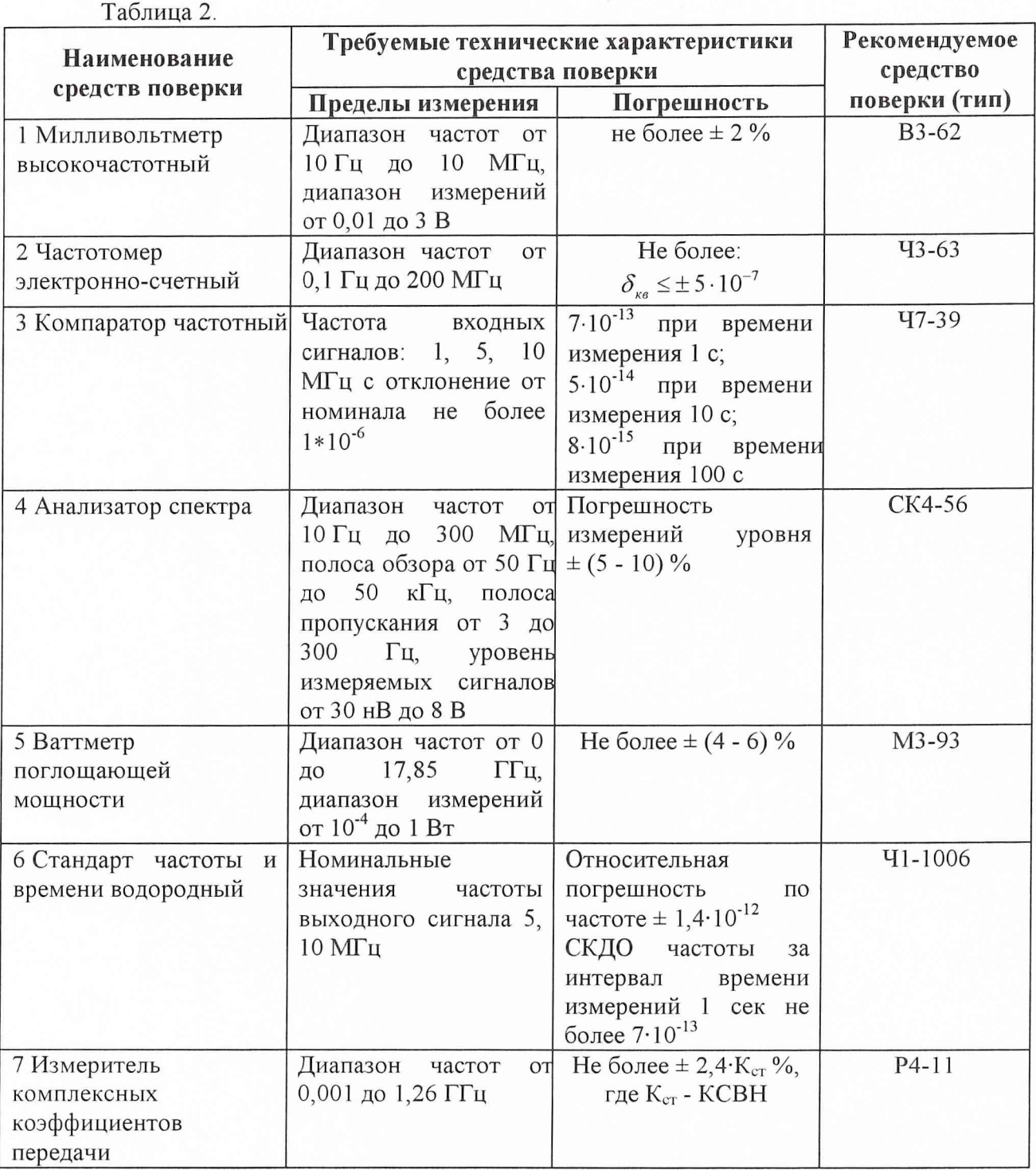

# 4 ТРЕБОВАНИЯ К КВАЛИФИКАЦИИ ПОВЕРИТЕЛЕЙ

4.1 Поверка должна осуществляться лицами, аттестованными в качестве поверителей в порядке, установленном в ПР 50.2.012-94.

# 5 ТРЕБОВАНИЯ БЕЗОПАСНОСТИ

5.1 При проведении поверки должны быть соблюдены все требования безопасности в соответствии с ГОСТ 12.3.019-80.

## **6 УСЛОВИЯ ПОВЕРКИ**

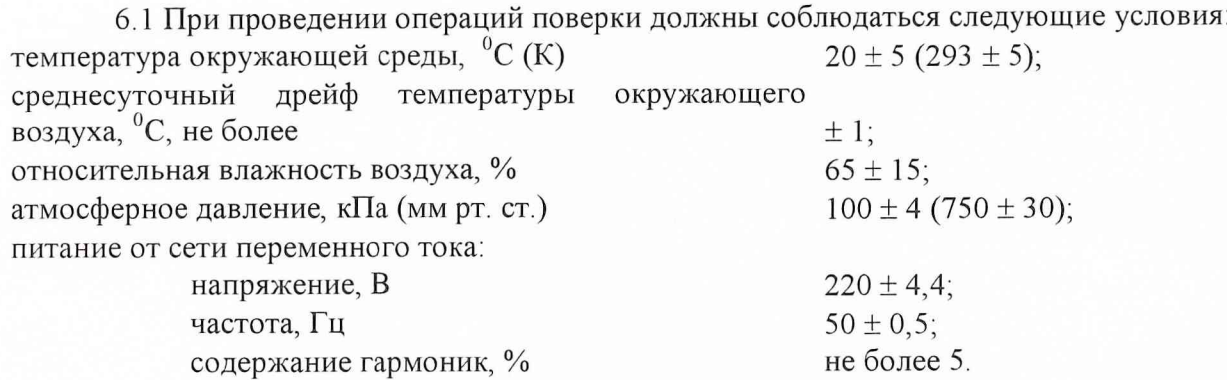

## 7 **ПОДГОТОВКА К ПОВЕРКЕ**

7.1 Поверитель должен изучить документацию на поверяемый усилитель и используемые средства поверки.

7.2 Перед проведением операций поверки необходимо:

- проверить комплектность поверяемого усилителя для проведения поверки (наличие  $\alpha$ шнуров питания, измерительных шнуров и пр.);
- проверить комплектность рекомендованных (или аналогичных им) средств поверки, заземлить (если это необходимо) необходимые рабочие эталоны, средства измерений и включить питание заблаговременно перед очередной операцией поверки (в соответствии со временем установления рабочего режима, указанным в документации на средства поверки).

7.3 Перед проведением поверки необходимо подготовить к работе усилитель в следующей последовательности.

7.3.1 Перед началом работы обеспечить надежное заземление усилителя, для чего зажим защитного заземления присоедините к шине заземления раньше других соединений. Крепления заземляющей клеммы и проводников должны быть зафиксированы от случайного развинчивания.

7.3.2 Подключить питание усилителя.

### 8 **ПРОВЕДЕНИЕ ПОВЕРКИ**

#### *8.1 Внешний осмотр.*

Провести внешний осмотр усилителя, убедиться в отсутствии внешних механических повреждений и неисправностей, влияющих на работоспособность.

При проведении внешнего осмотра проверить:

- ° сохранность пломб;
- чистоту и исправность разъемов и гнезд;
- наличие предохранителей и их номиналов;

я отсутствие внешних механических повреждений корпуса, мешающих работе с усилителем, и ослабления элементов конструкции;

■ исправность механических органов управления и четкость фиксации их положения.

Усилители, имеющие дефекты (механические повреждения), бракуют и направляют в ремонт.

*8.2 Опробование.*

8.2.1 Переключатель «сеть» поставить в положения «вкл.». При этом должен включиться светодиодный индикатор сети «Power» и лампочка красного цвета «No Signal  $-$  Red», подать на входной разъем сигнал частотой 10 МГц, лампочка красного цвета «No  $Signal - Red$ » гаснет и загорается лампочка зеленого цвета «Signal – Grin».

8.2.2 При невыполнении указанных требований усилитель бракуется и отправляется в ремонт.

#### *8.3 Определение (контроль) метрологических характеристик.*

*8.3.1 Определение среднеквадратического напряжения выходного сигнала меандр.*

Для определения среднеквадратического напряжения выходного сигнала частотой 10 МГц, на вход усилителя подать сигнал частотой 10 МГц от стандарта частоты и времени водородного 41-1006, подключить к разъему выходного сигнала «10 МГц» усилителя измерительный вход вольтметра ВЗ-62 согласно рис. 1.

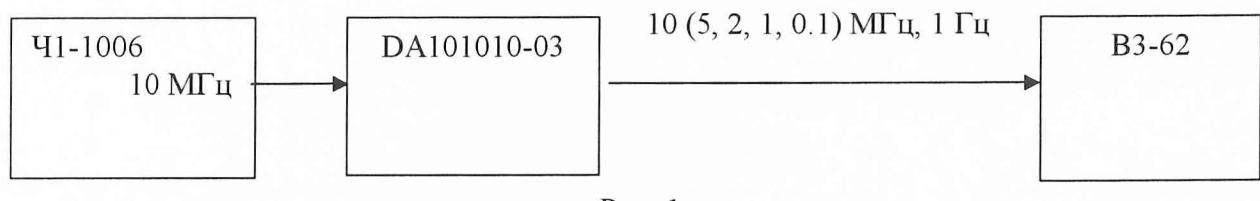

Рис. 1.

Измерить напряжение выходного сигнала.

Аналогично провести проверку для напряжения выходного сигнала частотой 5; 2; 1; 0,1 МГц и 1 Гц.

Результаты поверки считать удовлетворительными, если значения среднеквадратического напряжение выходного сигнала находятся в диапазоне от 0 до 2,7 В.

При невыполнении указанных требований усилитель бракуется и отправляется в ремонт.

*8.3.2 Определение среднего квадратического относительного двухвыборочного отклонения результата измерения частоты выходного сигнала 10 МГц, за интервал времени измерения 1 с.*

Определение среднего квадратического относительного двухвыборочного отклонения результата измерения частоты выходного сигнала 10 МГц для интервала времени измерения 1 с провести по схеме, приведенной на рис. 2.

Установить переключатели  $f_x$  и  $f_a$  компаратора Ч7-39 в положение «10 МГц», а к разъемам «КОП» или «ИНФОРМАЦИЯ» подключить ПЭВМ либо регистрирующее устройство.

Установите органы управления компаратора 47-39 в следующие положения:

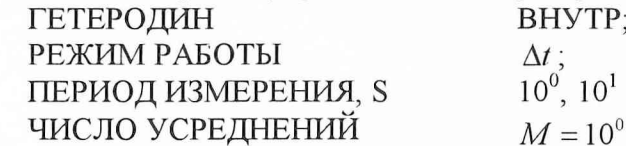

 $\vec{D}$ , 10<sup>1</sup> и 10<sup>2</sup> последовательно;  $= 10^{0}$ .

Переключателями КОРРЕКЦИЯ  $\Delta t$ " $\wedge$ " или  $\Delta t$ " $\vee$ " установить значение измеряемого интервала  $\Delta t \le 200$ , 0  $E - 12$ . Для каждого интервала времени измерения  $\tau_u = 1$  с зарегистрировать не менее 20 ( $N \ge 20$ ) измерений  $\Delta t_i$ .

Среднее квадратическое относительное двухвыборочное отклонение результата измерения частоты  $\sigma$ <sub>v</sub> вычислить по формуле:

$$
\sigma_{y} = \frac{1}{\tau_{u}} \sqrt{\frac{1}{N-3} \sum_{i=1}^{N-2} (\Delta t_{i+2} - 2\Delta t_{i+1} + \Delta t_{i})^{2}} , \qquad (1)
$$

где  $\Delta t$ , - результаты измерений для соответствующих интервалов времени измерений *ги,* с.

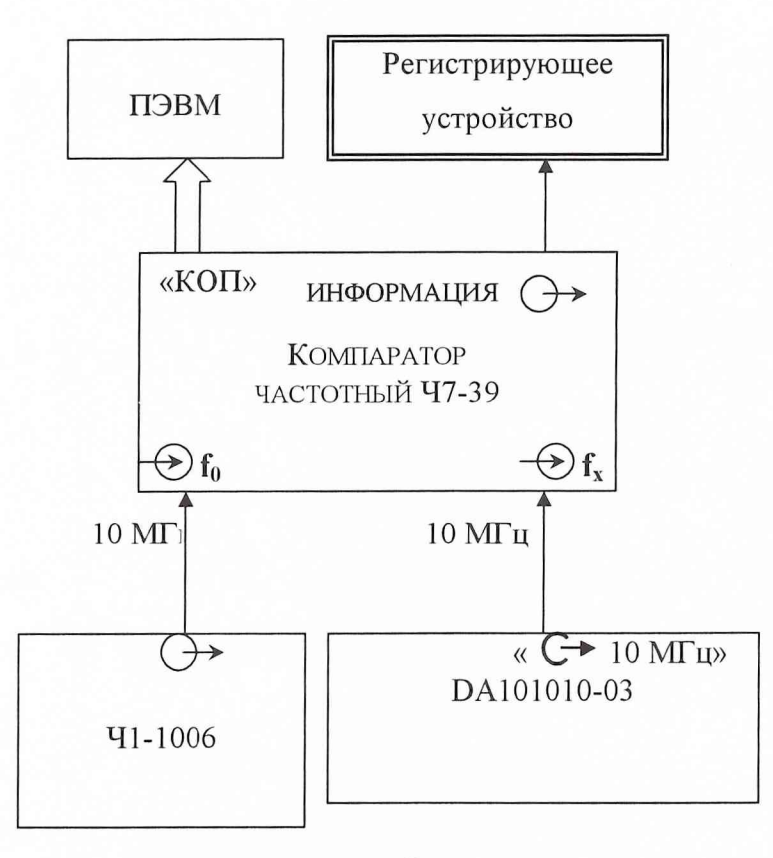

Рис. 2.

Результаты поверки считать удовлетворительными, если вычисленные значения не превышают значения 2.10-12.

При невыполнении указанных требований усилитель бракуется и отправляется в ремонт.

8.3.3 Определение частоты выходного сигнала 10, 5, 2, 1, 0, 1 МГц, 1 Гц. Собрать рабочее место согласно рис. 3.

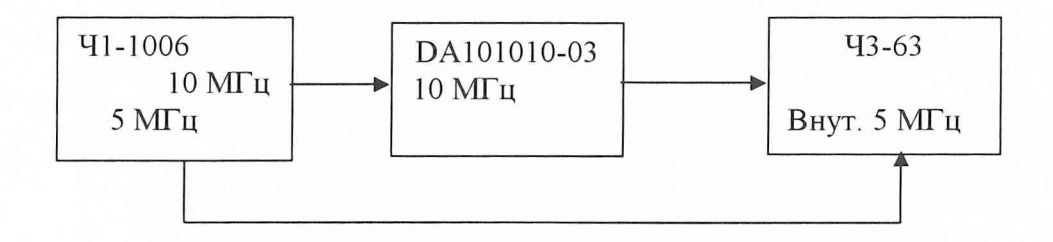

Рис. 3.

Измерения провести на частотах 10, 5, 2, 1, 0,1 МГц, 1 Гц. Для проверки частоты выходного сигнала частотой 10 МГц подключить к разъему выходного сигнала «10 МГц» измерительный вход частотомера Ч3-63, предварительно засинхронизировав его от Ч1-1006, согласно рис. 3.

Подготовить к работе частотомер согласно Руководству по эксплуатации.

Результаты поверки считать удовлетворительными, если разность установленных значений частоты сигнала и показаний частотомера находится в пределах  $\pm \Delta_0 \times f$  [Гц],

где:  $\Delta_0$  - значение относительной погрешности по частоте внутреннего генератора Ч1-1006;  $f$  - измеряемая частота, Гц.

При невыполнении указанных требований усилитель бракуется и отправляется в ремонт.

*8.3.4 Определение спектральной плотности мощности вносимых фазовых шумов при отстройке от несущей на 10, 100 Гц, 1, 10, 100 кГц, 1 МГц.*

Определение спектральной плотности мощности вносимых фазовых шумов (СГТМ ФШ) выходного сигнала 10 МГц усилителя провести по схеме рис. 4.

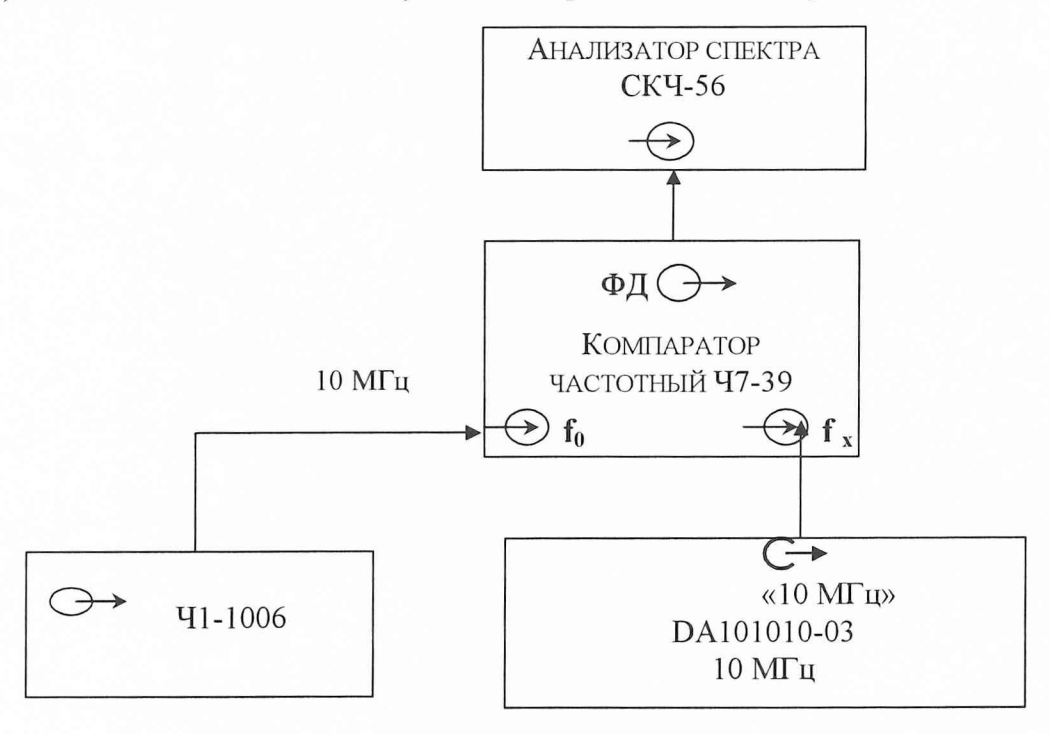

Рис. 4.

Переключатель режима работы компаратора 47-39 установить в положение «ФД». Установить усиление в тракте ФД 60 дБ. Потенциометрами БАЛАНС 1 и БАЛАНС П установить напряжение на разъеме ФД в пределах  $\pm$  1 В.

Анализатором спектра СК4-56 измерить напряжение шума на частотах анализа (10, 100, 1000,10000, 100000, 1000000 Гц) в децибелах относительно 1 В.

Вычислить значение СПМ ФШ по формуле:

$$
S_{\omega}(f) = (U + 60 + 10 \lg F + 6) \text{ }\mu\text{K},\tag{2}
$$

где:  $F$  - полоса пропускания анализатора,  $\Gamma$ ц; 6 – составляющая, обусловленная измерением односторонней СПМ ФШ (минус 3 дБ/Гц) и СПМ ФШ двух идентичных источников сигналов (минус 3 дБ/Гц).

Результаты поверки считать удовлетворительным, если вычисленные значения СПМ ФШ (с учетом собственных шумов компаратора 47-39) не более: на 10 Гц - минус 127 дБ/Гц, на 100 Гц - минус 137 дБ/Гц, на 1 кГц - минус 142 дБ/Гц, на 10 кГц - минус 149 дБ/Гц, на 100 кГц – минус 149 дБ/Гц, на 1 МГц – минус 152 дБ/Гц.

При невыполнении указанных требований усилитель бракуется и отправляется в ремонт.

*8.3.5 Определение КСВН выхода и входа.*

Для определения КСВН входа и выхода усилителя собрать измерительную схему в соответствии с рис. 5.

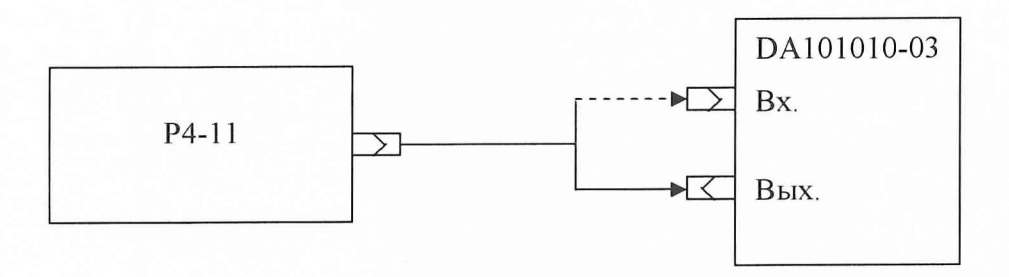

Рис. 5.

Перед началом измерений необходимо включить приборы и дать им прогреться в течении 15 мин.

В соответствии с инструкцией по эксплуатации на измеритель комплексных коэффициентов передачи Р4-11 провести калибровку в диапазоне частот от 5 до 15 МГц.

Последовательно произвести измерение КСВН входа и выхода на частоте 10 МГц. Результаты поверки считать положительным, если результаты измерений на

частоте 10 МГц не превышают значений:

для входа - 1,15;

для выхода -1,5.

При невыполнении указанных требований усилитель бракуется и отправляется в ремонт.

*8.3.6 Определение уровня выходного сигнала на частоте 10 МГц.*

Определение выходной мощности усилителя провести методом прямых измерений с использованием ваттметра поглощающей мощности M3-93.

Для проведения измерения собрать измерительную схему в соответствии с рис. 6.

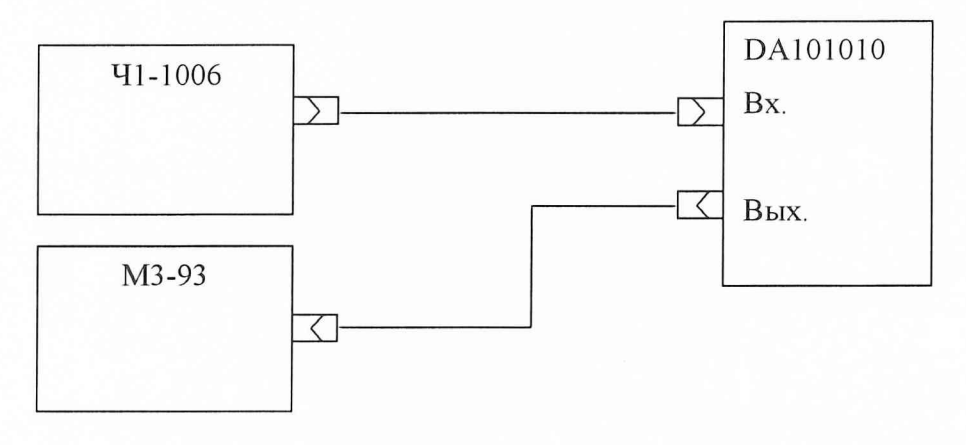

Рис. 6.

Перед проведением измерений включить приборы и дать им прогреется в течении 15 мин.

С источника сигнала подать сигнал на вход усилителя с мощностью не менее 0,1 мВт. С помощью встроенного в усилитель потенциометра провести регулировку выходной мощности одновременно контролируя её измерителем M3-93.

Результат поверки считать удовлетворительным, если выходная мощность с выхода усилителя регулируется в диапазоне от 1 мВт до 20 мВт.

При невыполнении указанных требований усилитель бракуется и отправляется в ремонт.

# **9 ОФОРМЛЕНИЕ РЕЗУЛЬТАТОВ ПОВЕРКИ**

9.1 При положительных результатах поверки на усилитель распределительный DА 101010-03 выдается свидетельство установленной формы.

9.2 На оборотной стороне свидетельства записываются результаты поверки.

9.3 Параметры, определенные при поверке, заносят в формуляр на усилитель распределительный DA101010-03.

9.4 В случае отрицательных результатов поверки применение усилителя распределительного DA101010-03 запрещается и на него выдается извещение о непригодности к применению с указанием причин.

> Начальник отдела ГЦИ СИ «Воентест» 32 ГНИИИ МО РФ

И.Ю. Блинов

Заместитель начальника отдела ГЦИ СИ «Воентест» 32 ГНИИИ МО РФ

Beswers С.В. Базюта